# Использование циклов в Паскале

## Цикл с параметром For .... Next

for  $i=1$  to n do

**to** - это до **n** в порядке возрастания

**downto** - до **n** в порядке убывания.

## Цикл с параметром **For …. Next**

**Задача1.** 

**Создать программу, которая выводит на экран все harearry Program** m1;<br> **var i**,n: integer; begin writeln('Введите n');  $readln(n);$ for  $i = 1$  to  $n$  do  $write(i, '');$ end.

# Цикл с предусловием While ... Do

**WHILE** 

<Условие> DO

begin

<Тело цикла>

End.

### Цикл с предусловием While ... Do Задача2.

Вычислить сумму ряда 1+1.5+2+2.5+3+3.5+.

#### $+30$

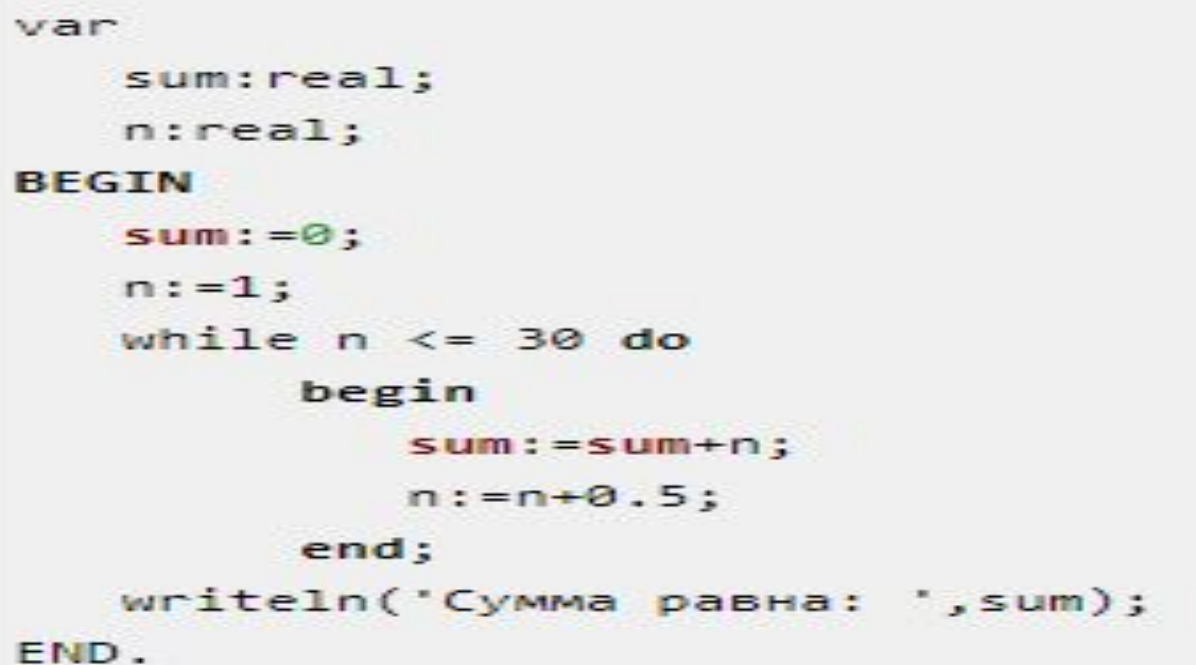

### Цикл с постусловием Repeat ... **Until**

Формат записи, структура цикла:

### **REPEAT**

<тело цикла>

**UNTIL** <условие>;

# Цикл с постусловием Repeat ... Until

### Задача 3.

Вычислить сумму S=1+2+3+...+n

Program zadacha;

var n,s, i : integer;

**Begin** 

readln(n);

 $s:=0; i:=1;$ 

**Repeat** 

 $s:=s+i; i:=i+1;$ 

 $I\left| \right|$  is  $\left| \right|$ 

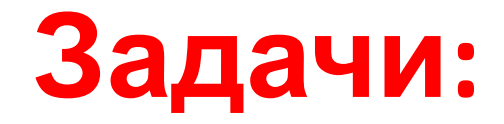

- 1. Вывести кубы натуральных чисел от 1 до 8.
- 2. Вычислить сумму ряда чисел 2+4+6+...+1000.
- 3. Найти сумму квадратов всех натуральных чисел от 1 до 100.